## 織田昭編 新約聖書 リシャ語小辞典 2008 電子マニュアル

3-20-2008

**\nsi** \INSTALL.EXE

## **INSTALL**

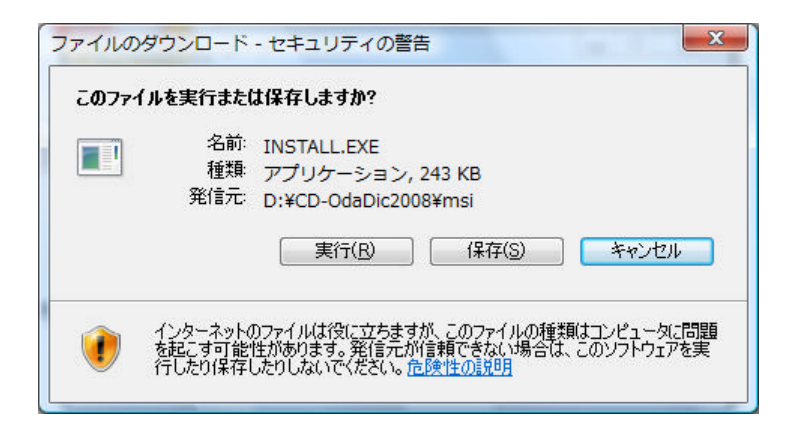

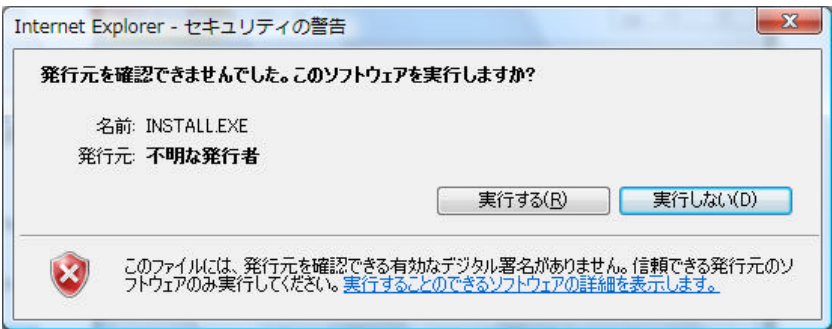

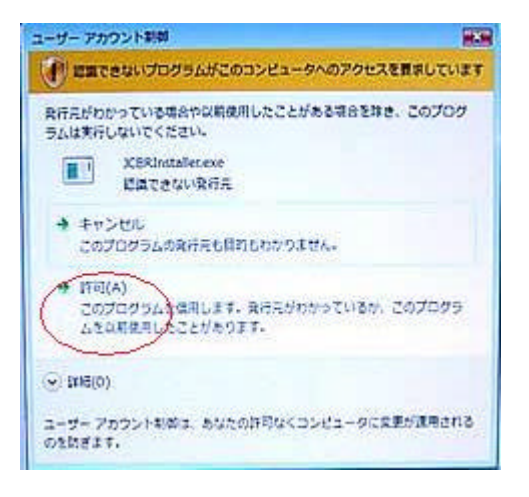

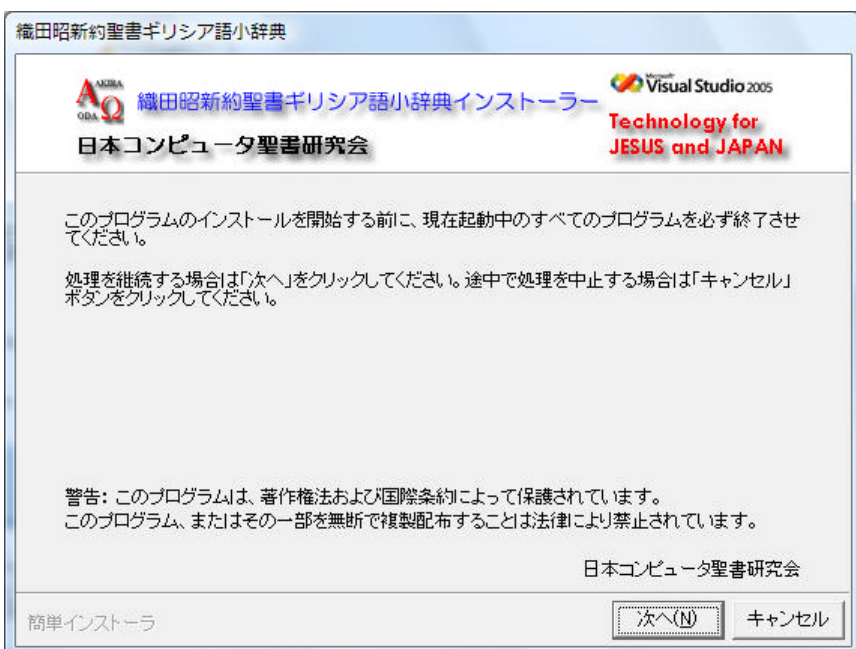

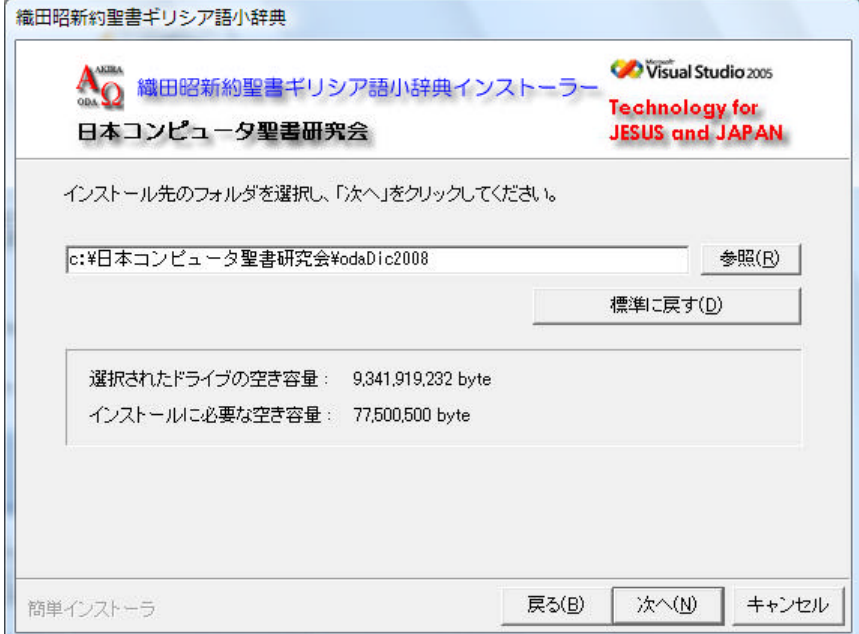

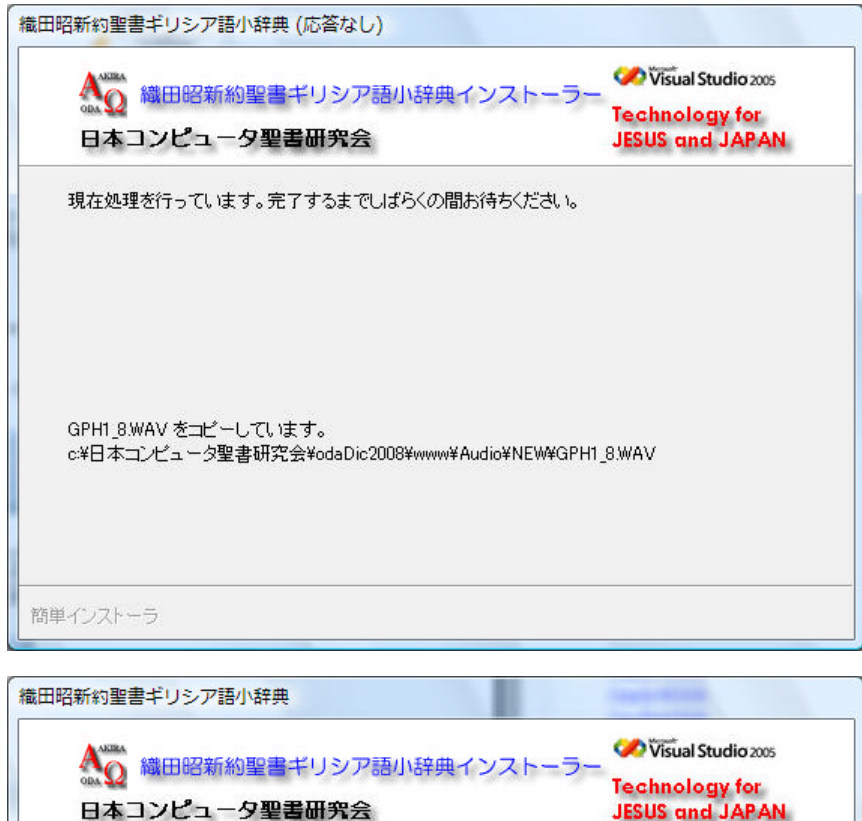

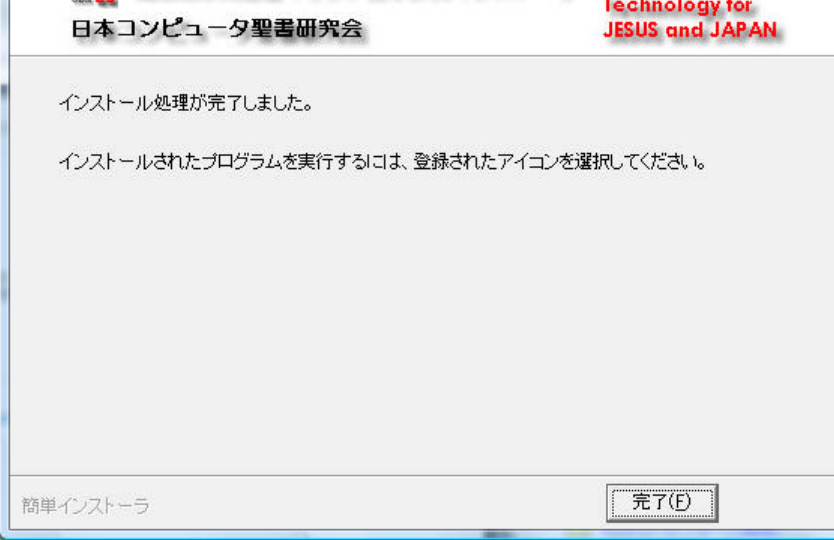

インストール 完了すると PC ィスクトッフ 起動用シュートカット アイコン 作成されます

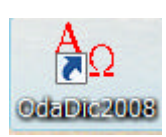

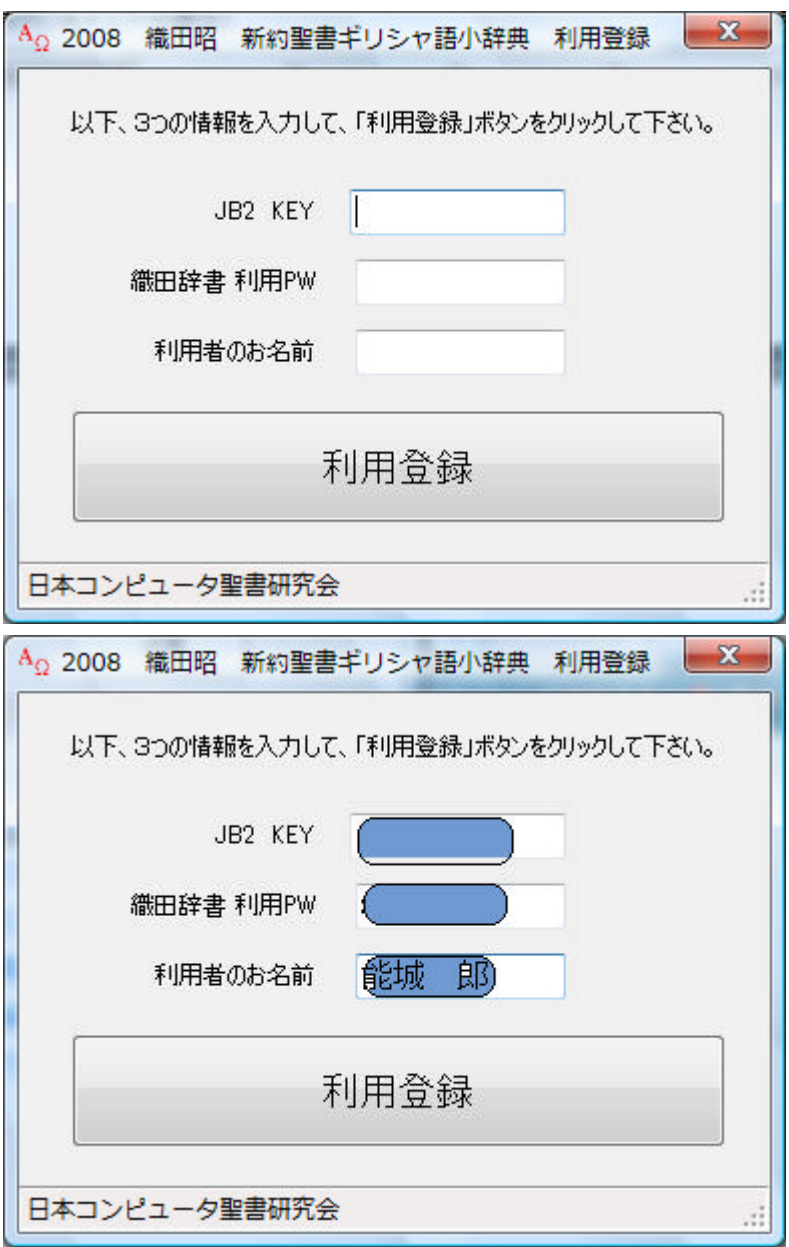

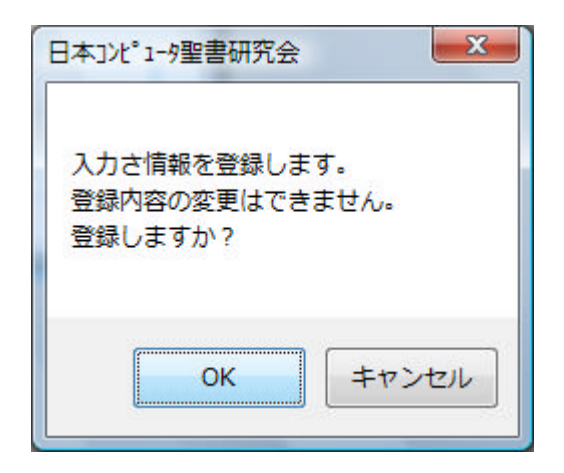

OK

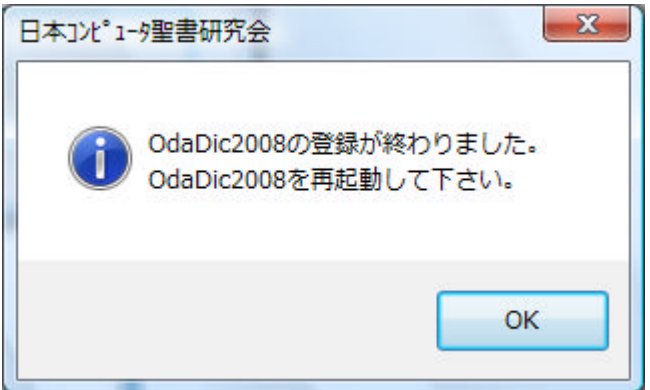

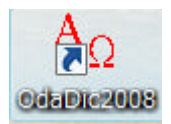

オンライン電子マニュアル きます

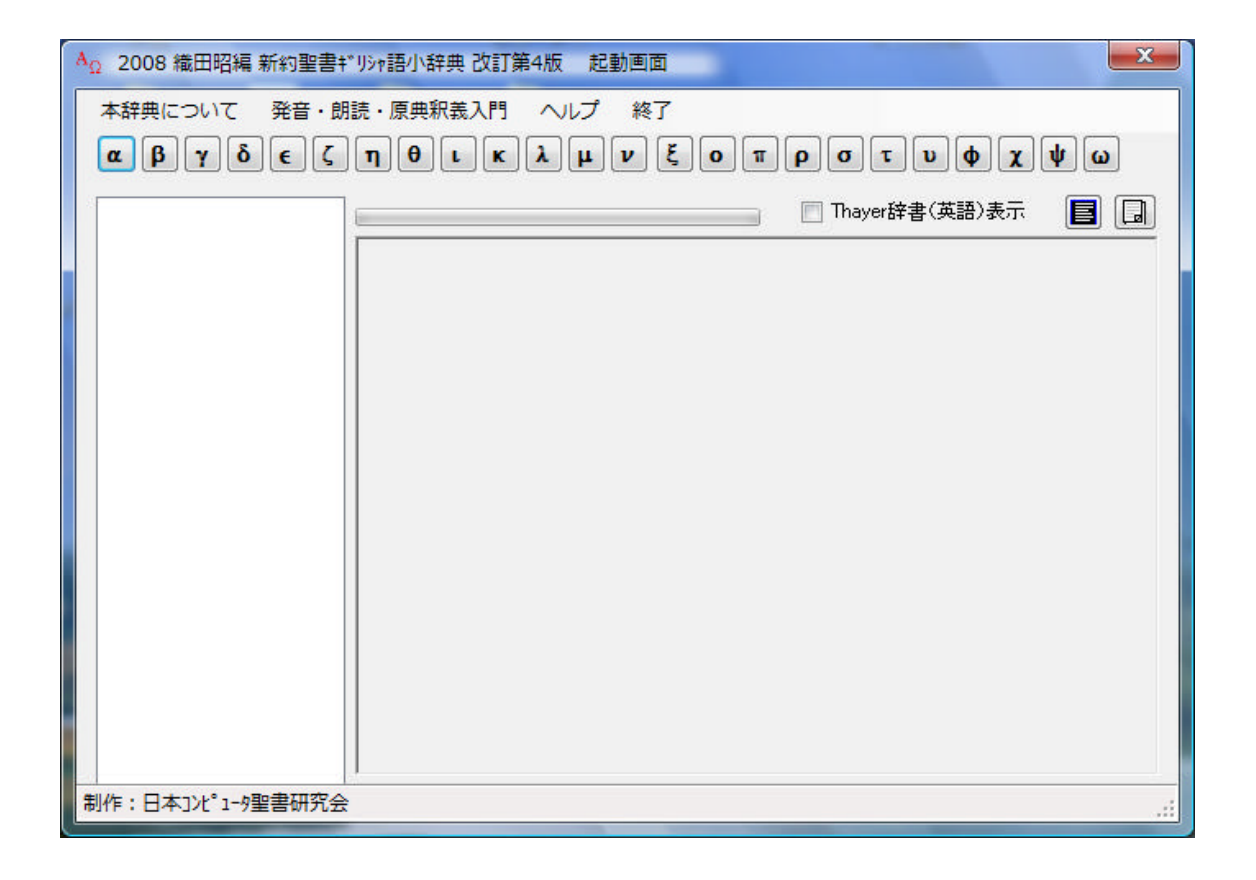

OdaDic2008

 $A_{\Omega}$ OdaDic2008